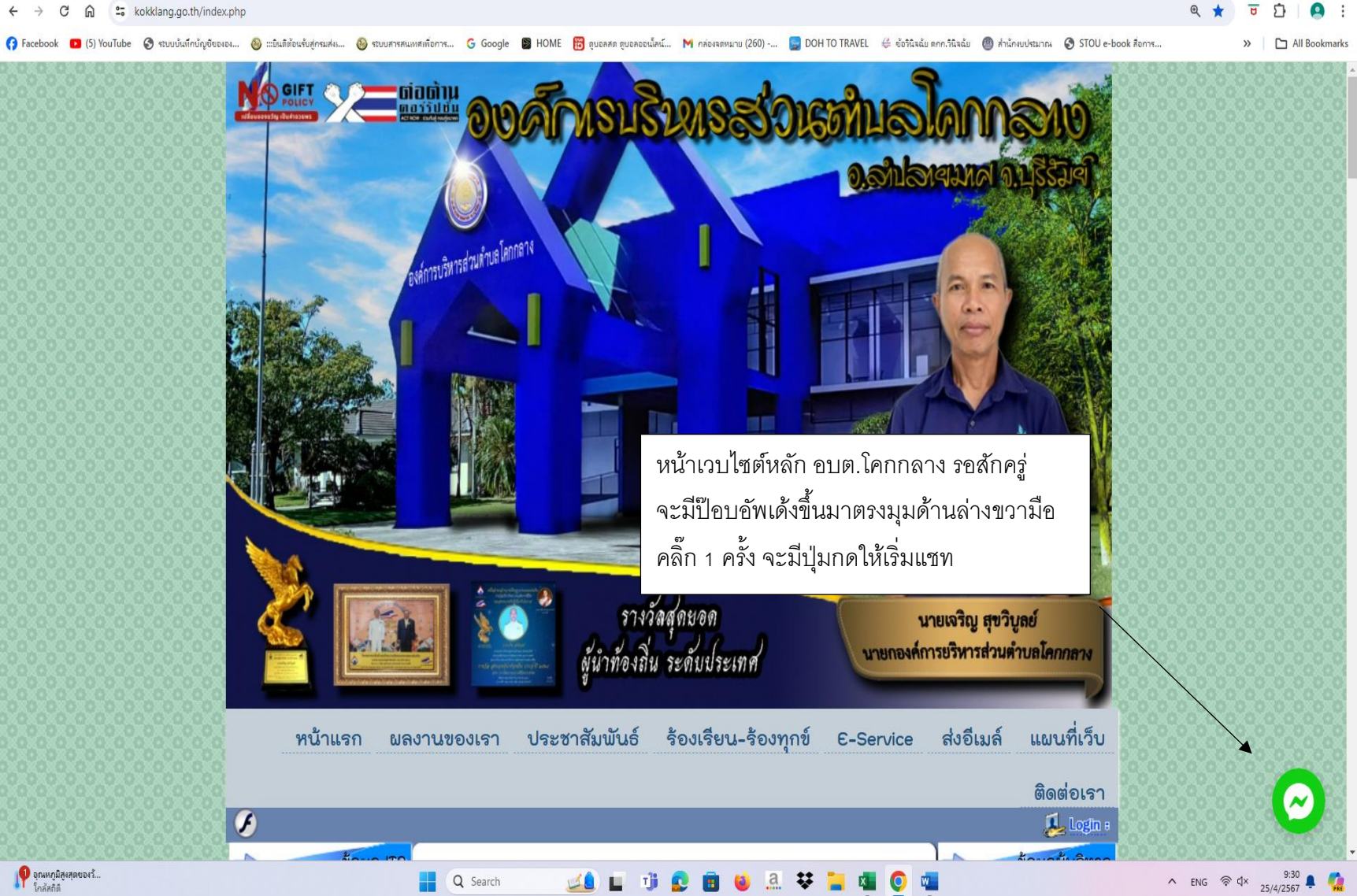

 $\vee$   $\bigcirc$  องค์การบริหารส่วนตำบลโดกกลาง :  $\mathsf{x}$  +

## $\overline{a}$

 $0$   $\times$ 

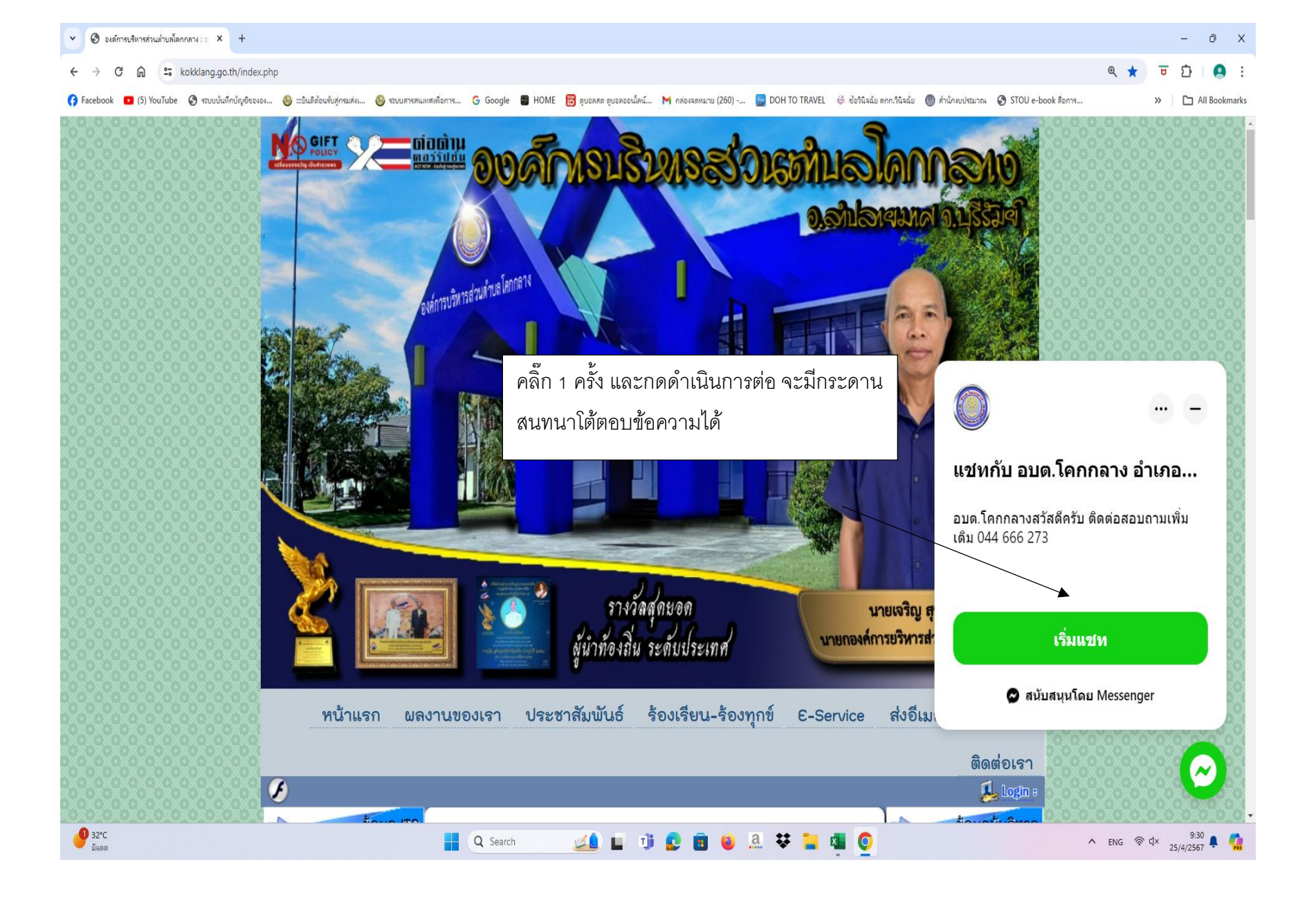

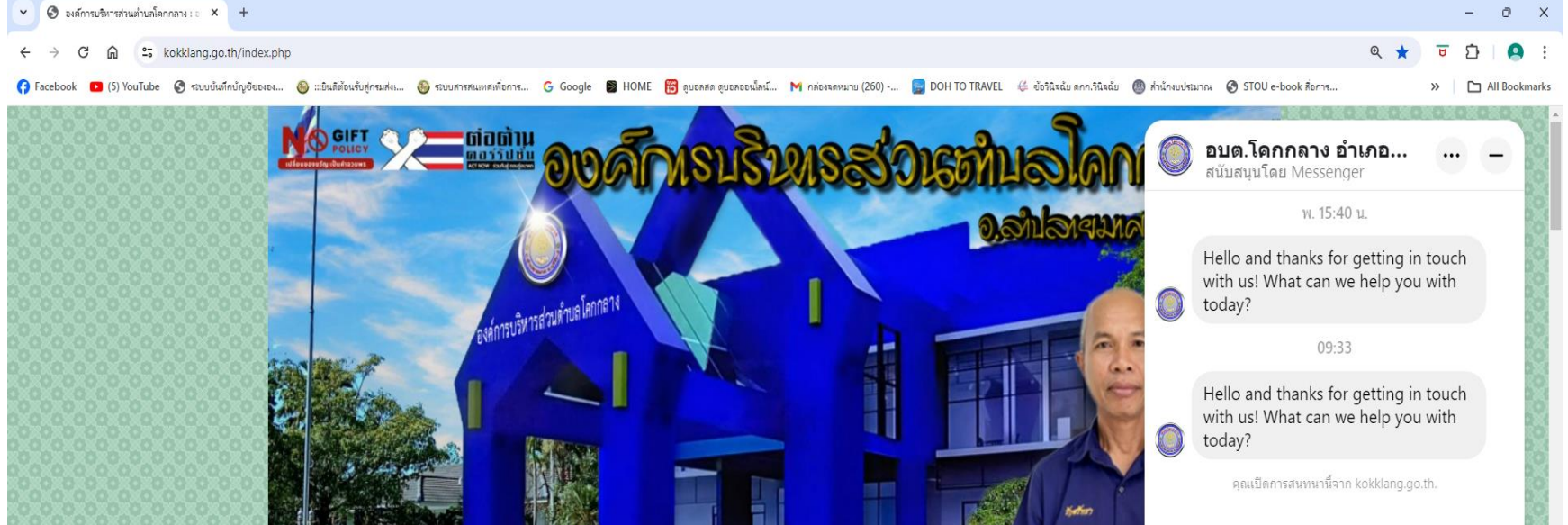

 $0$   $\times$ 

What are your business hours? รางวัลสุดยอด Where are you located? นายเจริญ สุ ผู้นำท้องถิ่น ระดับประเทศ นายกองค์การยริหารส่ How else can I contact you?  $\mathbf 0$  ถามคำถาม...  $\Rightarrow$ ร้องเรียน-ร้องทุกข์ หน้าแรก ผลงานของเรา ประชาสัมพันธ์ ส่งอีเม E-Service ติดต่อเรา  $\overline{3}$ Llogh  $\bigcirc$  32°C A IND  $\otimes$  dx  $\begin{array}{cc} 9:37 & 0 \\ 25/4/2567 & 0 \end{array}$ Q Search **BOL** T a